#### **INHALT**

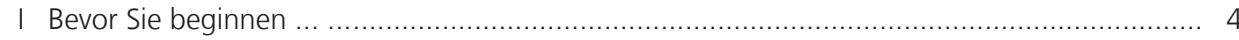

# **WINDOWS 11**

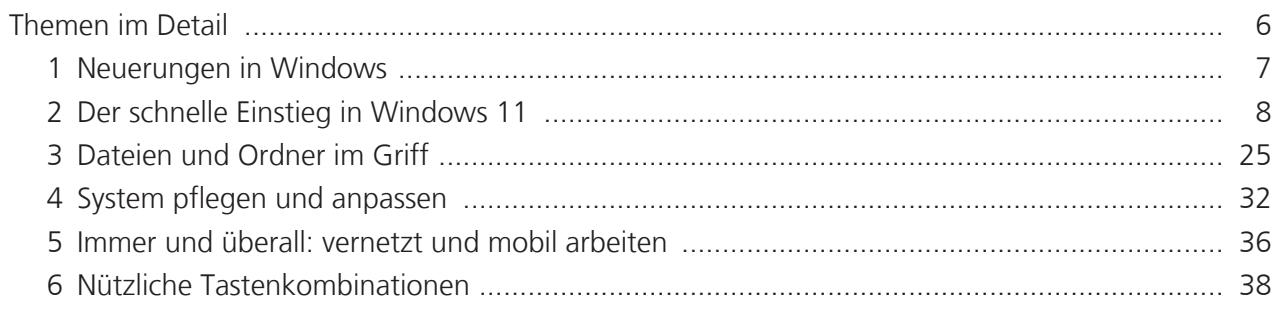

# **OFFICE 2021**

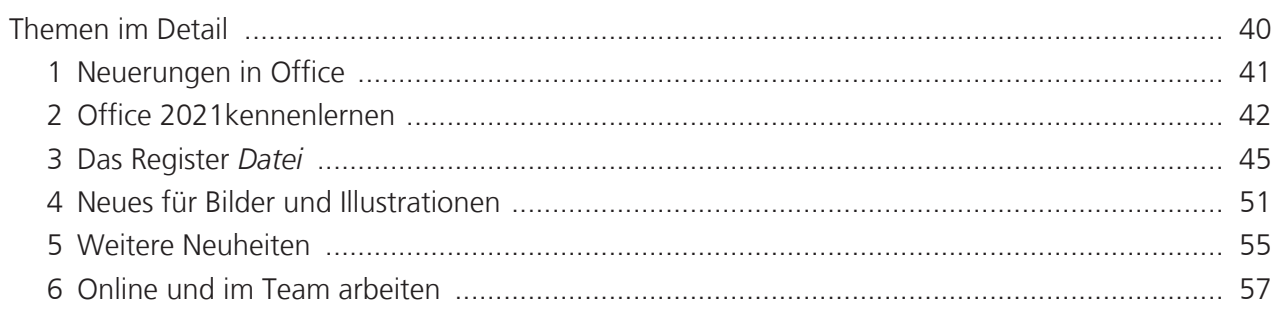

# **WORD 2021**

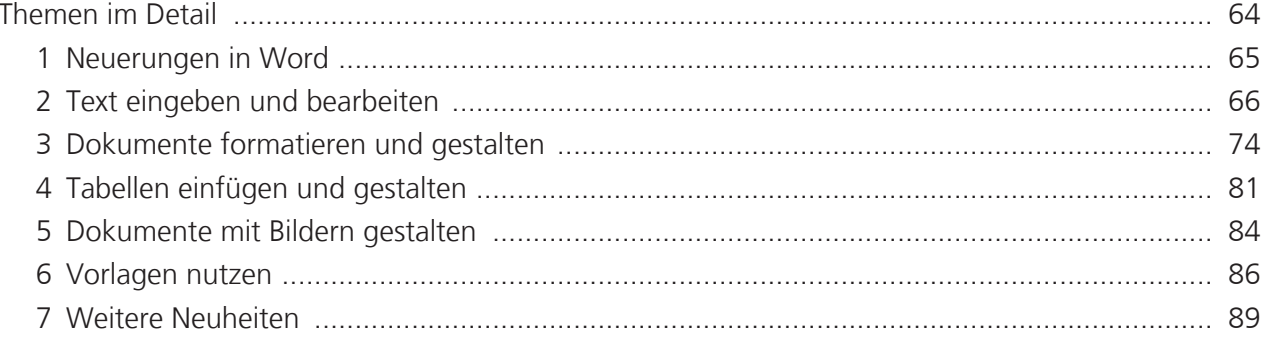

#### **INHALT**

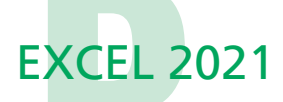

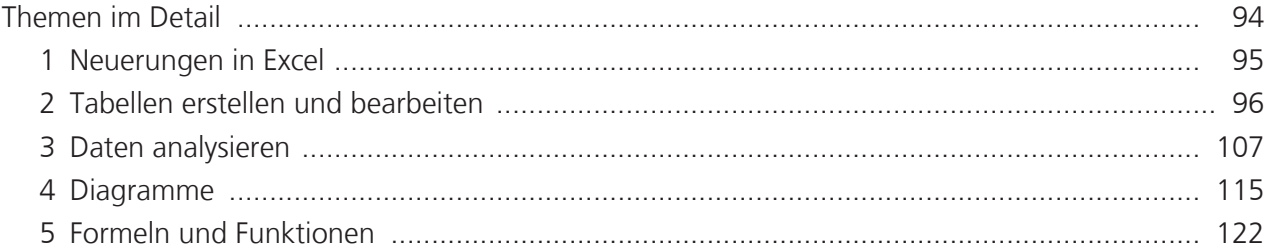

#### **POWERPOINT 2021**

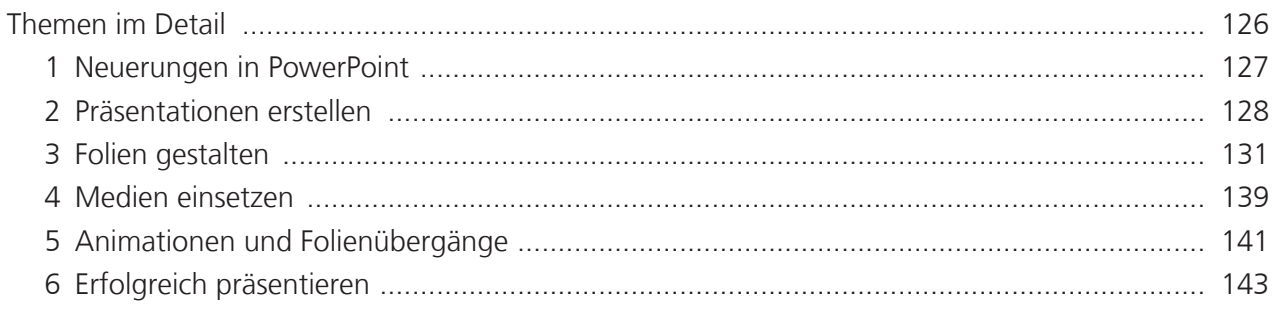

### **OUTLOOK 2021**

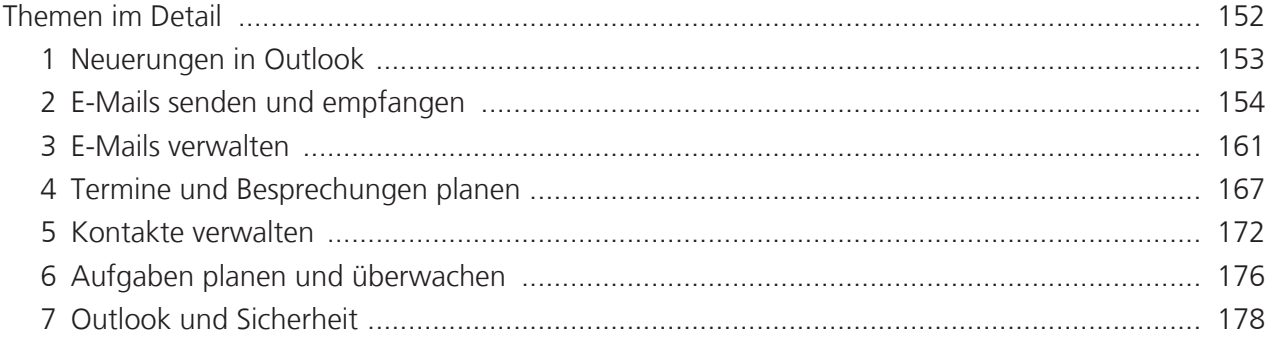

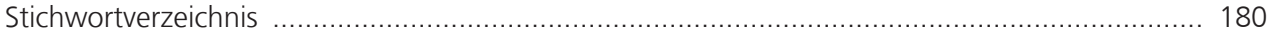